## **Aktivitäten und Unteraufgaben bei Mastereckpunkten einpflegen**

MASTERECKPUNKT BEARBEITEN

Wiederkehrende Aktivitäten und Unteraufgaben können im Mastereckpunkt hinterlegt werden, damit sichergestellt wird, dass diese Aufgaben in jedem Projekt durchgeführt werden.

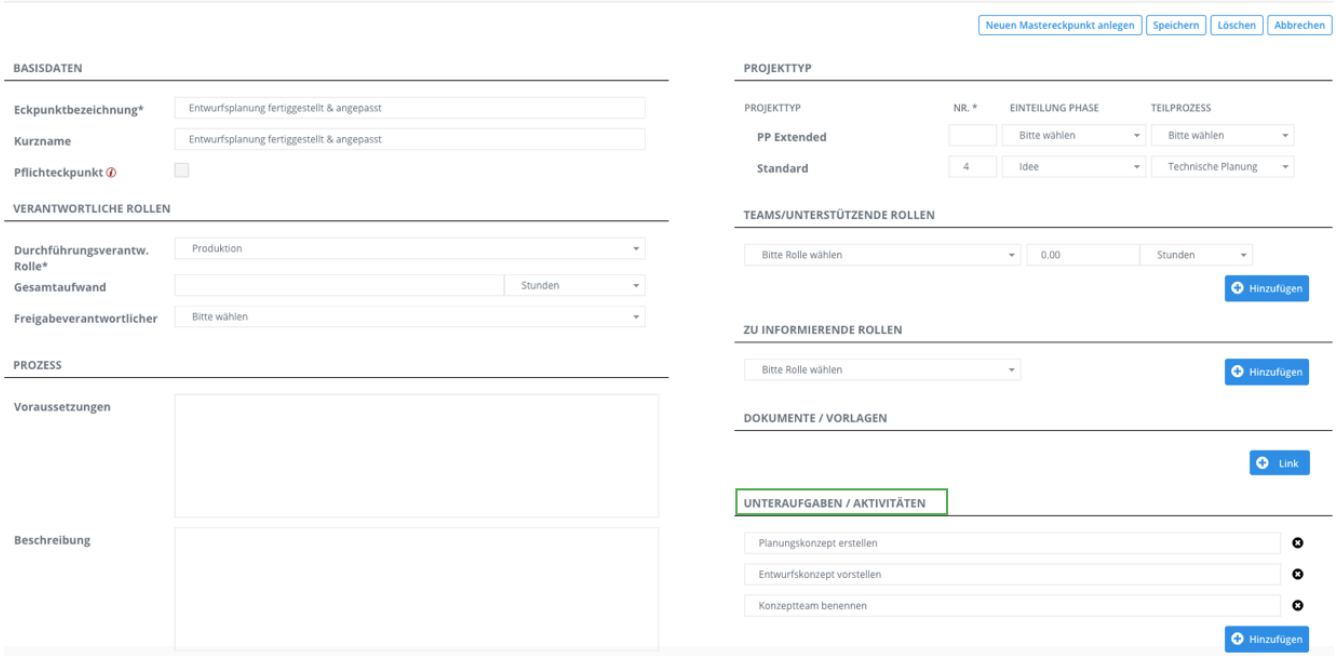